*1. Quadro de referência para. simulação de sistemas de estoque; ·2.. Exemplo de simulação de sistemas de estoque de lote econômico - ponto de, pedido, com demanda estocástica (caso de vendas perdidas);* 5. *Cálculo do valor ótimo de (Q, R); 4. Conclusão e resumo.*

*Dayr Américo dos Reis"*

\*Professor do Departamento de Administração de Produção e de Operações Industriais da' Escola de Administração de Empresas de São Paulo da. Fundação Getulio Vargas.

ACÃO DE UM CASO DE VENDAS PERDIDAS **ECONOMICO-PONTO DE PEDIDO** STEMA DE CONTROLE DE ESTOQUE DE LOTE SIMUI COM DEMANDA PROBABILÍSTICA:

## 1. QUADRO DE REFERÊNCIA PARA SIMULAÇÃO DE SISTEMAS DE ESTOQUE

Os problemas de estoque continuam a merecer a atenção dos profissionais que exercem atividades em engenharia industrial e pesquisa operacional. Tal interesse justifica-se, tendo em vista economias potenciais que possam advir de melhores decisões naquela área de problemas.

Todo sistema de estoque procura armazenar itens para utilização ou venda futura. Ao adotar um sistema de *ponto de pedido - quantidade econômica de reposição,* a empresa deverá estabelecer diretrizes de estoque especificando:

1. quando colocar uma ordem de compra (aquisição ex- . tema) ou de fabricação (aquisição interna), e

2. qual a quantidade a ser encomendada de cada vez. As soluções oferecidas pela teoria dos estoques dependem das receitas e custos associados às diversas situações de estoque. A receita é função do número de unidades vendidas e do preço unitário. A composição dos custos é algo mais complexo e poderá abranger, entre outros:

a) os custos de colocação de uma ordem de compra (ou fabricação);

b) os custos de manter estoque;

c) os custos relacionados com a falta de estoque.

A teoria dos estoques procura determinar a melhor diretriz de estoque em situações específicas, tendo em vista maximizar o lucro ou, em certos casos, minimizar o custo esperado.

Neste artigo abordaremos, prioritariamente, a metodologia de simulação de sistemas de estoque. A pesquisa de soluções *ótimas* envolve a utilização de técnicas que se situam fora do escopo almejado.

As variáveis básicas do sistema a ser simulado são:

1. o número de unidades em estoque, denominado estoque fisicamente disponível ou estoque na prateleira *(inventory-on-hand),* e

2. o número de unidades disponíveis para planejamento ou posição do estoque *(invfmtory position).* A posição do estoque é igual ao estoque físico *mais* o número de unidades encomendadas *(on-order) menos* o número de unidades que não puderam ser atendidas por falta de estoque e cujo atendimento será adiado até a chegada de uma ordem colocada anteriormente *(backorders).*

Outros atributos associados a situações de estoque são: o número de unidades vendidas; o número de ordens colocadas; o número de unidades que deixaram de ser defInitivamente atendidas e/ou o número de unidades cujo

16 (5): 7-19, set./out. 1976

R. Adm. Emp., Rio de Janeiro,

atendimento foi adiado por falta de estoque, e o número de revisões da posição do estoque necessárias para se decidir quando colocar uma ordem de compra ou fabricação.

Os *eventos* associados às situações de estoque são: *a demanda* do cliente por itens em estoque; *a revisão* da posição do estoque a fim de determinar se uma ordem deve ou não ser colocada; *o recebimento* de itens encomendados e a satisfação da demanda do cliente. Cada um desses eventos poderá ser simulado isolado ou conjuntamente. Por exemplo, o evento "demanda do cliente" é, em geral, simulado, especificando-se o tempo decorrido entre duas demandas consecutivas do cliente. Desse modo, cada evento demanda poderá ser usado para defínír o instante da próxima demanda. Assim, somente será preciso defínír *o primeiro* evento demanda e o intervalo de tempo entre duas demandas consecutivas.

Os tipos de revisão mais comuns são:

1. a *revis50 periódica,* segundo a qual a revisão do estoque é realizada a intervalos periódicos de igual duração (e.g., mensalmente);

2. outro procedimento seria examinar a posição do estoque toda a vez que esta decrescer. Este tipo de procedimento é denominado "relatório de transação" *(transaction reporting)* e depende da manutenção contínua de registros de estoque. Neste caso, o procedimento de revisão e a demanda do cliente podem ser combinados em um único evento.

O evento "recebimento de unidades do fornecedor" não altera a posição do estoque já que esta foi incrementada no instante em que ocorreu a colocação da ordem. Contudo, o estoque físico e o número de unidades cujo atendimento foi adiado por falta de estoque podem modíficar-se ao ocorrer o evento recebimento. O instante de tempo em que este evento ocorre é igual ao tempo em que se decidiu colocar a ordem, mais o tempo necessário ao processamento da ordem e envio das unidades pelo fornecedor. O intervalo de tempo decorrido entre a colocação da ordem e o séu recebimento físico é denominado *prazo de entrega (lead time).*

*Linguagem de simulação:* no presente trabalho foi utilizada a linguagem de simulação GASP IIA.<sup>1</sup>

Para se obter uma simulação usando-se GASP lIA será necessário tão-somente escrever as sub-rotinas para cada um dos eventos requeridos pela situação de estoque específlca, Os instantes em que ocorrem os eventos individuais são automaticamente determinados pelo sistema GASP lIA, utilizando o tempo decorrido entre os eventos, conforme específícado pelo usuário nas rotinas de eventos.

*Esquema:* neste artigo a metodologia de simulação de sistemas de estoque será apresentada através da solução de <sup>i</sup> um problema típico, onde o modelo pertinente é do tipo ponto de pedido - lote econômico, com demanda estocás-

8

tica, supondo-se também que a demanda insatisfeita é totalmente perdida (vendas perdidas ou *lost sales case).*

Após experimentar com vários valores do par *(Q, R),* onde *Q* é o número de unidades de uma ordem de compras (ou fabricação), e *R,* o nível de reposição ou ponto de pedido, adota-se a regra de decisão ou diretriz de estoque  $(Q_{s}, R_{s})$  que acarreta o maior lucro (ou o menor custo) dentre os pares *(Q, R)* experimentados.

Finalmente, à guisa de verífícação da qualidade da decisão, tomada com base em experimentos de símulaçãe e considerações de ordem intuitiva, determinou-se através de métodos analíticos o par *(Q\*, R\*)* que otimiza a função objetivo (lucro ou custo). Vale ressaltar que a verifícação matemática nem sempre é possível, dada a inexistência do próprio modelo em situações de estoque complexas. Em tais casos, afirma-se como única solução pos $s$ ível - embora não necessariamente ótima - aquela buscada através da simulação de situações reais de estoque.

2. EXEMPLO DE SIMULAÇÃO DE SISTEMAS DE ESTOQUE DE LOTE ECONÔMICO - PONTO DE PEDIDO, COM DEMANDA ESTOCÁSTICA (CASO DE VENDAS PERDIDAS)

#### *Enunciado do problema:*

Determinada empresa pretende implementar um sistema para controlar o estoque de certo item. O número de unidades demandadas obedece aproximadamente a uma dístríbuíção de probabilidades de Poisson, com média igual a 5 unidades por semana. O prazo de entrega do fornecedor é constante e igual a 3 semanas. O preço unitafio do item é igual a 65 unidades monetárias (u.m.) e custa à empresa 40 unidades monetárias (u.m.). A taxa de manutenção de estoque I é igual a 0,20 unidades monetárias por ano, por unidade monetária investida em estoque (ou 0,003836 u.m. por semana, por u.m. investida em estoque),

Se não tiver sua demanda satisfeita, o cliente irá procurar o item desejado em empresa concorrente ao invés de adiar sua compra até que o estoque possa atendê-lo. A empresa em questão estima. que cada unidade. não-atendída custa-lhe 20 u.m., custo este atribuível à possível perda do cliente e ao lucro que deixou de ser auferido. O custo de colocação de uma ordem de compra no fornecedor é de 3 u.m.

Supondo-se que a posição inicial do estoque seja de 31 unidades (no instante  $t = 0$ ) e que não exista ordem pendente, determinar o par *(Q, R)* que acarreta o maior lucro para a empresa, dentre as seguintes alternativas:  $(36,18)$ ,  $(36,9)$ , e  $(18,9)$ .

Ao adotar uma regra de decisão do tipo  $(Q, R)$  entende-se que a empresa encomendará ao fornecedor *Q* unidades do item toda a vez que a posição do estoque for menor ou igual a *R* unidades.

#### *Linguagem de simulação: GASP lIA*

#### *Objetivo da simulação:*

O objetivo deste exercício é simular um sistema de estoque ao longo de um período de 6 anos (312 semanas), tendo em vista obter os seguintes valores médios semanais:

- 1. lucro,
- 2. vendas,
- 3. estoque de segurança,
- 4. número de ordens de compra colocadas, e
- 5. número de vendas perdidas.

*Eventos, entidades* e *arquivos:*

Os *eventos* da simulação compreendem:

1. a demanda de uma unidade do item (DMAND), 2. o recebimento de uma ordem de compra previamente colocada no fornecedor (RECPT), e

3. o fím da simulação (ENDSM).

#### Quadro 1 Variáveis definidas pelo usuário

As *entidades* da simulação compreendem:

1. o estoque disponível fisicamente (STOCK), e

2. a posição do estoque (POS).

Como não existe, neste caso, a possibilidade de atendimento, com atraso, de uma demanda inicialmente insatisfeita, a posição do estoque será simplesmente igual à soma do estoque físico e das unidades encomendadas.

O ponto de pedido *R* baseia-se geralmente na posição do estoque.

No presente exercício somente será necessário um arquivo de eventos. Neste arquivo, ATRIB( 1) é o *tempo* do evento, e, JTRIB(1), o *código* do evento. Este poderá ser 1, 2 ou 3, conforme o evento seja, respectivamente, uma demanda, um recebimento ou o final da simulação.

#### *Variáveis definidas pelo usuário:*

As variáveis não-GASP relacionadas com o problema a ser simulado e suas respectivas definições e valores iniciais são apresentados no quadro 1.

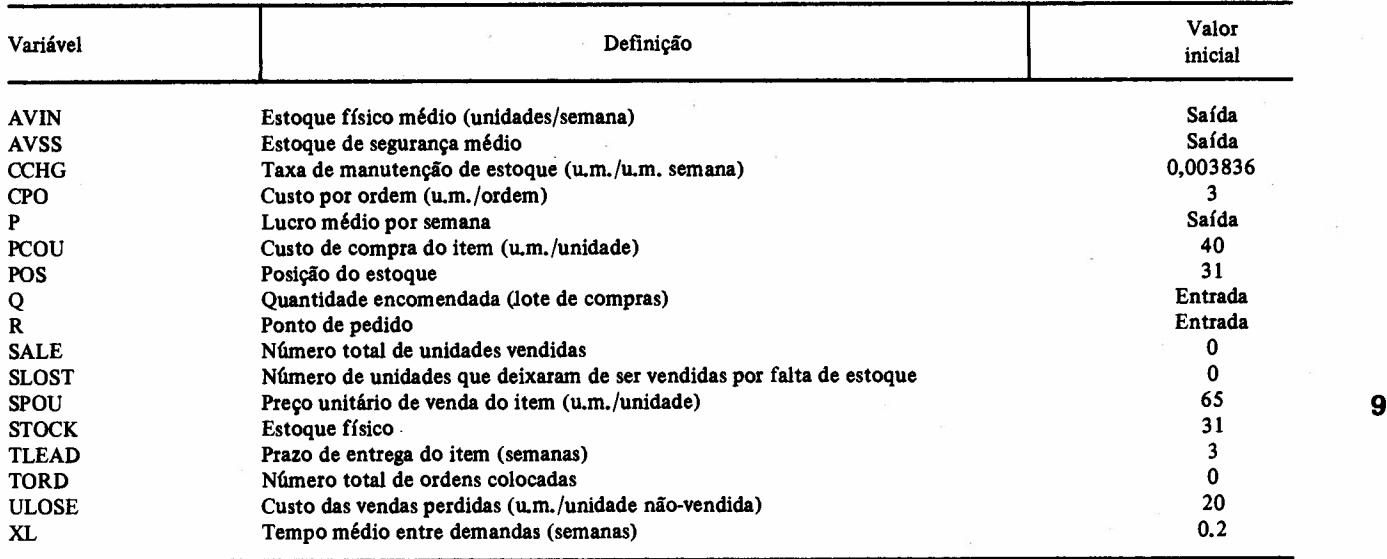

#### *Programa principal:*

A listagem FORTRAN do programa principal aparece no apêndice B. A utilização de tal programa permite a execução da simulação para tantos valores de *(Q, R)* quantos sejam necessários à escolha de uma regra de decisão adequada à situação de estoque.

O programa principal lê para a memória os valores das variáveis que figuram no quadro 1. Em seguida, são lidos os novos valores do ponto de pedido *(R)* e da quantidade

a ser encomendada *(Q).* Se *Q* for positivo, as variáveis SALE, TORD, SLOST, STOCK e POS serão inicializadas. A sub-rotina GASP é então chamada.

*Sub-rotinas:* os fluxogramas e listagem FORTRAN, cor-' respondentes às sub-rotinas a cargo do programador, constam dos apêndices A e B, respectivamente. A sub-rotina EVNTS transfere o controle do programa para uma das três seguintes sub-rotinas escritas pelo usuário: DMAND, RECPT ou ENDSM.

*Sub-rotinas DMAND:* quando ocorre uma demanda, a demanda seguinte é programada para ocorrer no tempo TNOW mais um valor de tempo colhido de uma distribuição exponencial com média XL. Passa-se então a atender à demanda corrente. Se não existir nenhuma unidade do item em estoque, o número de vendas perdidas é acrescido de uma unidade e o controle do programa volta à sub-rotina EVNTS. Se existir pelo menos uma unidade em estoque, o número de unidades vendidas será incrementado de uma unidade, sendo também computado o número de unidades em estoque, e deérementados, de uma unidade cada, o estoque físico e a posição do estoque. A posição do estoque é então comparada com o ponto de pedido. Se aquela for superior a este, nenhuma providência será tomada na oportunidade. Contudo, se a posição do estoque for inferior ou igual ao nível de reposição *R,* colocar-se-á umaordem de compras de *Q* unídades. Programa-se a ocorrência de um evento RECPT no tempo 1NOW mais o prazo de entrega da ordem (TLEAD) e acrescentam-se *Q* unidades à posição do estoque. Em seguida, o controle do programa retoma à sub-rotina EVNTS.

*Sub-rotina RECPT:* quando ocorre o evento "recebimento da ordem" já aviada pelo fornecedor, o estoque físico deverá ser incrementado pela quantidade encomendada *Q.* Antes de incrementá-lo, coletam-se estatísticas sobre: 1. o estoque físico integrado ao longo do período de tempo decorrido desde a sua última alteração; 2. o estoque físico no instante da chegada de uma ordem (deno- \_minado nível do estoque de segurança). As estatísticas ou medidas relativas ao estoque físico são coletadas utilizan-

do-se a sub-rotina do programa GASP denominada TMST. As estatísticas sobre o estoque de segurança baseiam-se no número de observações efetuadas, sendo que cada observação tem lugar ao se receber uma ordem de compras do fornecedor. Destarte, emprega-se a sub-rotina COLCT do programa GASP.

*Sub-rotina ENDSM:* esta sub-rotina atualiza as estatísticas sobre o estoque físico e calcula as médias semanais referentes à execução de simulação. A seguir, tais médias são impressas e as variáveis de controle do programa GASP recebem os valores que farão terminar a simulação.

*Sub-rotina OUTPUT:* na presente simulação não se faz necessária qualquer outra saída adicional. Desse modo, a sub-rotina OUTPUT, embora de presença obrigatória, não tem qualquer função *(dummy subroutine).*

### *Dados de entrada:*

Os dados de entrada necessários às três execuções de símulação realizadas figuram no apêndice C.

#### *Relatôtios de simulação:*

.O quadro 2 fornece os resultados fmais das três execuções de simulação do sistema de estoque proposto, utilizando-se os três pares valores *(Q,R).* Tais resultados aparecem também nos relatórios impressos pelo computador (apêndice B).

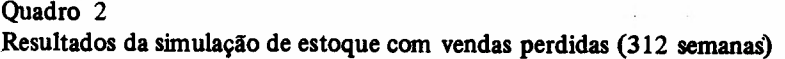

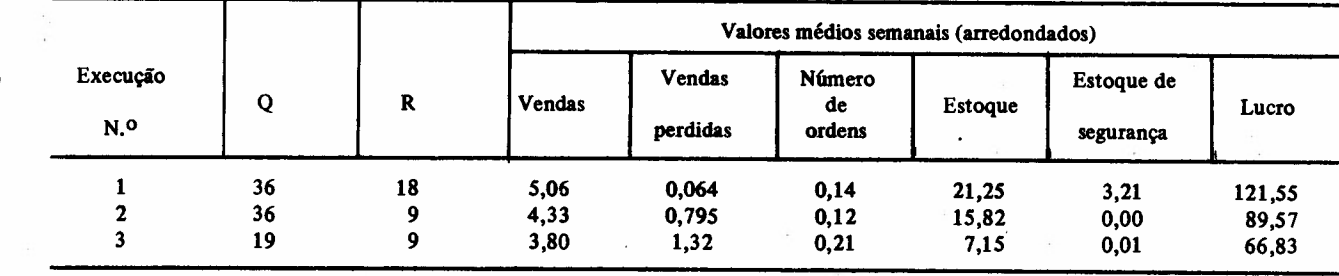

*Análise dos resultados:*

A análise dos resultados exibidos no quadro 2 revela que *R* deverá ser relativamente grande, de modo a manter um lucro médio semanal razoável. Visto como o custo de uma venda perdida (20 u.m.) é grande quando comparado com o custo de manter o estoque de uma unidade do item durante uma semana (aproximadamente 0.15 u.m, por

unidade por semana), o ponto de pedido *R* deverá ser pelo menos igual à demanda média durante o prazo de entrega, de maneira a evitar qualquer falta de estoque. Destarte,  $R \geqslant 3$  x 5= 15 unidades.

Outrossim, como o custo de colocação de uma ordem  $é$  relativamente baixo  $(3 \text{ u.m.})$ , a quantidade encomendada *Q* não precisa ser elevada, (isto é, poderemos encomendar menores quantidades de cada vez, com maior freqüência).

As considerações anteriores, emitidas de maneira intuitiva, indicam preliminarmente que o lucro médio semanal poderá ser ainda majorado se aumentarmos *R* e reduzirmos *Q.* A administração da empresa em questão possui assim base suficiente para estabelecer sua diretriz de estoque. Poderia, por exemplo, adotar a regra (36, 18) ou continuar a experimentar com outros pares, tais que  $R > 18$  e  $Q < 36$ , selecionando o par que acarretasse o maior lucro. No próximo item verificaremos a adequa--ção destas decisões através de modelos matemáticos que descrevem a situação de estoque tratada.

## 3. CÁLCULO DO VALOR ÓTIMO DE (Q,R)

#### *Premissas bdsicas:*

O valor ótimo de *(Q,R)* será calculado aproximando-se a distribuição de probabilidades da demanda (Poisson) por uma distribuição normal conveniente.

O modelo a seguir abordadoê é válido em situações em que se verifiquem as seguintes premissas básicas: l. o custo unitário do item C é constante, independente de *Q:* 2. não existe mais do que uma ordem pendente de entre.' ga; 3. o tempo médio por ciclo durante o qual o sistema incorre em falta de estoque é muito pequeno quando comparado ao tempo do ciclo; 4. o custo de uma venda perdida  $(\pi)$  é constante e inclui o lucro perdido; 5. todas as variáveis são contínuas; 6. o custo de operação do sistema de processamento de dados é independente de *Q* e *R.*

*Modelo de estoque de quantidade econômica ~ ponto de pedido, com demanda probabiltstica (caso de vendas perdidas):*

o custo variável anual médio no caso de vendas perdidas <sup>é</sup> dado por:

$$
K = \frac{\lambda}{Q} A + IC (Q/2 + R - \mu) + IC \bar{n} (R) + \text{custo de}
$$
\n
$$
C = \frac{\lambda}{Q}
$$
\n
$$
C = \frac{\lambda}{Q}
$$
\n
$$
C = \frac{\lambda}{Q}
$$
\n
$$
C = \frac{\lambda}{Q}
$$
\n
$$
C = \frac{\lambda}{Q}
$$
\n
$$
C = \frac{\lambda}{Q}
$$
\n
$$
C = \frac{\lambda}{Q}
$$
\n
$$
C = \frac{\lambda}{Q}
$$
\n
$$
C = \frac{\lambda}{Q}
$$
\n
$$
C = \frac{\lambda}{Q}
$$
\n
$$
C = \frac{\lambda}{Q}
$$
\n
$$
C = \frac{\lambda}{Q}
$$
\n
$$
C = \frac{\lambda}{Q}
$$
\n
$$
C = \frac{\lambda}{Q}
$$
\n
$$
C = \frac{\lambda}{Q}
$$
\n
$$
C = \frac{\lambda}{Q}
$$
\n
$$
C = \frac{\lambda}{Q}
$$
\n
$$
C = \frac{\lambda}{Q}
$$
\n
$$
C = \frac{\lambda}{Q}
$$
\n
$$
C = \frac{\lambda}{Q}
$$
\n
$$
C = \frac{\lambda}{Q}
$$
\n
$$
C = \frac{\lambda}{Q}
$$
\n
$$
C = \frac{\lambda}{Q}
$$
\n
$$
C = \frac{\lambda}{Q}
$$
\n
$$
C = \frac{\lambda}{Q}
$$
\n
$$
C = \frac{\lambda}{Q}
$$
\n
$$
C = \frac{\lambda}{Q}
$$
\n
$$
C = \frac{\lambda}{Q}
$$
\n
$$
C = \frac{\lambda}{Q}
$$
\n
$$
C = \frac{\lambda}{Q}
$$
\n
$$
C = \frac{\lambda}{Q}
$$
\n
$$
C = \frac{\lambda}{Q}
$$
\n
$$
C = \frac{\lambda}{Q}
$$
\n
$$
C = \frac{\lambda}{Q}
$$
\n
$$
C = \frac{\lambda}{Q}
$$
\n
$$
C = \frac{\lambda}{Q}
$$
\n
$$
C = \frac{\lambda}{Q}
$$
\n
$$
C = \frac{\lambda}{Q}
$$
\n
$$
C = \frac{\lambda}{Q}
$$
\n
$$
C = \frac{\lambda}{Q
$$

obter estoque

$$
+\frac{\pi\lambda}{Q}\bar{n}(R)
$$
\ncusto de vendas  
\nperdidas

'onde:

- $\lambda$  = taxa média de demanda ao estoque ou ritmo de consumo (unidades/ano)
- $A$  = custo de colocação de uma ordem de suprimento (u.m./ordem)
- $I = \tan a$  de manutenção de estoque (u.m. por ano por u.m. investida em estoque)
- $C =$  custo unitário do item (u.m. por unidade)
- $R$  = ponto de pedido ou nível de reposição (unidades)
- $\mu$  = valor esperado da demanda no decorrer do prazo de entrega *<sup>T</sup>* (unidades)
- $\pi$  = custo de uma venda perdida (inclusive lucro perdido), suposto constante (u.m. por unidade)
- $\bar{n}(R)$  = número esperado de vendas perdidas por ciclo, dado por:

$$
\bar{n}(R) = \int_{R}^{\infty} x h(x) dx - R H(R), \text{ sendo}
$$

 $\mathbf{L} = \mathbf{L}$ 

 $x = n$ úmero de unidades demandadas durante o prazo de entrega, *h(x)* a distribuição marginal da demanda no prazo de entrega, e *H(x),* a distribuição cumulativa complementar de  $h(x)$  (isto  $\acute{e}$ ,  $H(x)$  =

$$
= 1 - \int_{-\infty}^{R} h(x) dx.
$$

Para min *K, Q\** e *R\** (valores ótimos de *Q* e *R)* devem, satisfazer à:

$$
\frac{\partial K}{\partial Q} = 0 \text{ e } \frac{\partial K}{\partial R} = 0 , \text{ pois é fácil ver que:}
$$
\n
$$
Q^* = \left\{ \frac{2 \lambda \left[ A + \pi \, \bar{n}(R) \right]}{IC} \right\}^{1/2}
$$
\n(2)

$$
H(R) = \frac{QIC}{\pi \lambda + QIC} \tag{3}
$$

*Observação:* se *h(x)* for uma distribuição normal de parâmetros  $\mu$  e  $\sigma^2$ , pode-se provar que:

$$
\overline{n}(R) = \int_{R}^{\infty} x h(x) dx - R H(R) = (\mu - R) \Phi\left(-\frac{R - \mu}{\sigma}\right) + \sigma \phi\left(\frac{R - \mu}{\sigma}\right) \tag{4}
$$

onde  $\phi$  (.) e  $\Phi$  (.) são, respectivamente, a função de freqüência que defme a função normal padrão e a função cumulativa complementar associada à função normal padrão.

A expressão do custo variável anual médio ficará:

$$
K = \frac{\lambda}{Q} A + IC(Q/2 + R - \mu) + IC +
$$
  
+  $\pi \lambda/Q$ ) 
$$
\left[ (\mu - R) \Phi \left( \frac{R - \mu}{\sigma} \right) +
$$
  
+  $\sigma \phi \left( \frac{R - \mu}{\sigma} \right) \right]$  (5)

*Método de cálculo de (Q\*' R\*):* o procedimento de resolu-j ção do sistema de equações (2) e (3) é o seguinte: 1. usar

 $Q_1 = \left(\frac{2\lambda A}{IC}\right)^{1/2}$  como primeira estimativa de Q; 2. em seguida, substituir  $Q$  por  $Q_1$  em (3), a fim de calcular  $H(R_1)$  e  $R_1$ ; 3. o valor de  $R_1$ , destarte obtido, é usado em (2) para se calcular  $Q_2$ ; 4. o valor de  $Q_2$  obtido é substituído em (3) a fím de se calcular *R<sup>2</sup>* etc. O processo iterativo continua até que *Q* e *R* sejam obtidos com pre- ,cisão suficiente. Se as equações (2) e (3) tiverem uma solução, o processo de iteração deverá convergir para uma so-: lução de custo mínimo. <sup>3</sup>

*Cálculo de (Q\*, R\*):*

São conhecidos:  $\lambda = 5$  (unidades/semana);  $\tau = 3$  (semanas); *C=40* (u.m./unidade); *1=* 0,003836 (u.m. por semana por u.m. investida em estoque);  $\pi$  = 20 (u.m./unidade);  $A = 3$ ,(u.m./ordem).

A distribuição da demanda no prazo de entrega (Poisson de parâmetro  $\lambda \tau = 15$ ) será aproximada por uma normal de parâmetros  $\mu$  =  $\lambda$   $\tau$  = 15 e  $\sigma^2$  =  $\lambda$   $\tau$  15<sup>4</sup>

*La iteração:*

i. 
$$
Q_1 = \left(\frac{2 \lambda A}{IC}\right)^{1/2} = \left(\frac{2 \times 5 \times 3}{0.003836 \times 40}\right)^{1/2} = 13.98 \text{ (unida}^{-1}
$$
  
des/orden)

12 ii. 
$$
H(R_1) = \Phi\left(\frac{R_1 - 15}{\sqrt{15}}\right) = \frac{Q_1IC}{\pi \lambda + Q_1IC}
$$

$$
= \frac{13,98 \times 0,003836 \times 40}{20 \times 5 + 13,98 \times 0,003836 \times 40}
$$
 ou

 $H(R_1) = 0,0210$ 

Das tabelas da função normal padrão, tem-se:

$$
\frac{R_1 - 15}{\sqrt{15}} = 2,03 \therefore R_1 = 22,86
$$

*2.a iteração:*

i. 
$$
Q_2 = \left\{ \frac{2 \lambda [A + \pi \bar{\pi} (R_1)]}{IC} \right\}^{1/2}
$$

*Revista de Administração de Empresas*

Calculando  $\bar{n}$  ( $R_1$ ) com auxílio das tabelas da função normal padrão, vem:

$$
n(R_1) = \sigma \phi \left(\frac{R_1 - \mu}{\sigma}\right) + (\mu - R_1) \Phi \left(\frac{R_1 - \mu}{\sigma}\right) =
$$
  
=  $\sqrt{15} \phi$  (2,03) + (15 - 22,86)  $\Phi$  (2,03)  
=  $\sqrt{15} \times 0,0508 + (15 - 22,86) \ 0,0210$   
= 0,03169

$$
Q_2 = \left\{ \frac{2 \times 5 (3 + 20 \times 0.03169)}{0.003836 \times 40} \right\}^{1/2} = 15,39
$$

ii. 
$$
H(R_2) = \Phi\left(\frac{R_2 - 15}{\sqrt{15}}\right) =
$$

$$
= \frac{15,39 \times 0,003836 \times 40}{20 \times 5 + 15,39 \times 0,003836 \times 40}
$$
ou  

$$
H(R_2) = 0,0231
$$

Das tabelas da função normal padrão, tem-se:

$$
\frac{R_2 - 15}{\sqrt{15}} = 1,99 \therefore R_2 = 22,71
$$

## *3.a iteração:*

O leitor poderá verificar que procedimento análogo ao anterior levará à obtenção dos seguintes valores:

$$
\bar{n} (R_3) = 0,0353
$$
  
\n
$$
Q_3 = 15,54
$$
  
\n
$$
H (R_3) = 0,0233
$$
  
\n
$$
R_3 = 22,71
$$

Uma nova iteração não alteraria significativamente os valores encontrados. Podemos portanto adotar:

$$
(Q^*, R^*)=(15,54;\ 22,71)
$$

*Cálculo do custo variável semanal mínimo:*

Utilizando agora a expressão (5) e *(Q\*, R* \*) = (15,54; 22,71) vem:

$$
K = \frac{5}{15,54} \times 3 + 0,003836 \times 40 \left( \frac{15,54}{2} + 22,71 - 15 \right) + (0,003836 \times 40 + \frac{20 \times 5}{15,54})
$$
  

$$
\left[ (15 - 22,71) \Phi \left( \frac{22,71 - 15}{\sqrt{15}} \right) + \sqrt{15} \Phi \left( \frac{22,71 - 15}{\sqrt{15}} \right) \right]
$$

ou calculando, vem:

### $K = 3,573$  (u.m./semana)

*Cálculo do custo variável semanal utilizando (Q, R) =*  $= (36,18):$ 

Tem-se, analogamente:

$$
K = \frac{5}{36} \times 3 + 0,003836 \times 40 \left( \frac{36}{2} + 18 - 15 \right) +
$$
  
+ (0,003836 \times 40 +  $\frac{20 \times 5}{36}$ )

$$
\left[ (15 - 18) \Phi \left( \frac{18 - 15}{\sqrt{15}} \right) + \sqrt{15} \Phi \left( \frac{18 - 15}{\sqrt{15}} \right) \right] \text{ou}
$$

*K* = 5,0661 (u.m./semana)

)<br>)<br>) . ,

> Cotejando os valores de *K* calculados para  $(Q^*, R^*)$  = (15,54; 22,71) e *(Q,R)* = (36,18), e, visto como a minimização do custo variável médio e a maxímízação do lucro médio fornecem o mesmo valor para *(Q\*, R\*)* (por quê? ), pode-se bem ver que a empresa ainda teria aumentado o seu lucro semanal médio se continuasse a experimentar com ou tros pares tais que *R* ><sup>18</sup> <sup>e</sup> *<sup>Q</sup>* <36 <sup>e</sup> adotasse <sup>o</sup> par de maior lucro.

> Tais foram as conclusões obtidas anteriormente de maneira intuitiva, após analisarmos os resultados da simulação com três pares de valores *(Q, R)* (tabela 2).

#### *Verificação atualizando a forma exata de K:*

A seguir, verificaremos a adequação da diretriz de estoque sugerida, utilizando a expressão exata do custo anual médio, no caso em que um processo de Poisson gera os tempos entre as demandas, sendo as unidades demandadas uma de cada vez e supondo-se o prazo de entrega constante.<sup>5</sup> São mantidas no presente modelo as premissas i, ii, iv e vi do modelo anterior.

Tem-se:

$$
K = \frac{\lambda}{Q + \lambda T} \left\{ A + IC \left[ \frac{1}{2\lambda} Q (Q + 1) + \frac{QR}{\lambda} - \frac{Q\mu}{\lambda} \right] + \frac{ICQ}{\lambda} + \left( \frac{ICQ}{\lambda} + \pi \right) \left[ \mu P (R - 1; \lambda \tau) - R P (R; \lambda \tau) \right] \right\}
$$
(5)

onde P(.) é a função cumulativa complementar associada à distribuição de probabilidades de Poisson <sup>e</sup> *t* <sup>é</sup> <sup>o</sup> tempo esperado por ciclo durante o qual o sistema incorre em falta de estoque, sendo dado por:

$$
\hat{T} = \tau P(R; \lambda \tau) - \frac{R}{\lambda} P(R+1; \lambda \tau)
$$
 (6)

Tem-se, como anteriormente:

 $\lambda = 5$ ;  $A = 2$ ;  $I = 0.003836$ ;  $C = 40$ ;  $\pi = 20$ ;  $\mu = 15$ ;  $\tau = 3$ ;  $\lambda \tau = 15$ . Calculando primeiramente  $\hat{T}$ , para  $(Q, R) = (36, 18)$ ; vem:

$$
\hat{T} = 3 P(18; 15) - \frac{18}{5} P(19; 15); \text{ a tableau da função}
$$

cumulativa complementar de Poisson fornece:<sup>6</sup>

$$
P(17; 15) = 0,3359; P(18; 15) = 0,2511 \text{ e } P(19; 15) = 0,1805. \text{ Daf},
$$

$$
T = 3 \times 0,2511 - \frac{18}{5} \times 0,1805 = 0,5175
$$

Utilizando (5), vem:

$$
K = \frac{5}{36 + 0.5175} \left\{ 3 + 0.003836 \times 40 \left[ \frac{1}{2 \times 5} 36(37) + \right. \right.
$$

$$
+\frac{36 \times 18}{5} - \frac{36 \times 15}{5} + (\frac{0,003836 \times 40 \times 36}{5}) +
$$
  
+ 20) [15 P(17; 15) - 18 P(18; 15)]

ou, calculando:

$$
K = 5{,}1618 \qquad (u.m./\text{semana})
$$

Seja agora 
$$
(Q^*, R^*) = (15,54; 22,71) \approx (16,23)
$$
  
\n $\hat{T} = 3 P(23; 15) - \frac{23}{5} P(24; 15) = 0,0084$  (despre-  
\nzível)

A expressão (5) pode ser reescrita (para  $\hat{T} \cong 0$ ) conforme segue: .

$$
K = \frac{\lambda}{Q} A + IC \left( \frac{Q+1}{2} + R - \mu \right) + (IC +
$$
  
+ 
$$
\frac{\pi \lambda}{Q} \left[ \mu P(R-1; \lambda \tau) - RP(R; \lambda \tau) \right]
$$
 (7)

*Sistema de controle de estoque*

Calculando *K* para  $(Q^*, R^*) = (16, 23)$ , vem:

$$
K = \frac{5}{16} \times 3 + 0,003836 \times 40 \left( \frac{17}{2} + 23 - 15 \right) +
$$

+ 
$$
(0,003836 \times 40 + \frac{20 \times 5}{16})
$$
  
\n[15 *P*(22; 15) - 23 *P*(23; 15)] ou  
\n*K* = 3,7536

Comparando-se os valores de *K* calculados para *(Q\*, R\*)* = (16,23) e *(Q, R)* = (36,18), e, visto como a mínímízação do custo variável médio e a maximização do lucro médio fornecem o mesmo valor para *(Q\*, R* \*), também no caso do presente modelo, concluímos pelo acerto de nossa diretriz de estoque, qual seja: adotar *(Q, R) =* (36,18) ou continuar a experimentar com outros pares tais que  $Q < 36$  e  $R > 18$ , selecionando dentre estes o de maior lucro (ou menor custo).

#### 4. CONCLUSÃO E RESUMO

**14**

Neste artigo foi apresentada a metodologia de simulação de sistemas de estoque, utilizando-se um modelo de ponto de pedido - lote econômico, com demanda estocástica (caso de vendas perdidas).

Após experimentar com vários valores do par *(Q, R),* onde *Q* é a quantidade de um lote, e *R,* o nível de reposição, adota-se a diretriz de estoque *(Q;, R;)* que acarreta o maior lucro (ou o menor custo) dentre os pares *(Q,R)* simulados.<sup>7</sup>

A procura de soluções *ótimas* envolve a utilização de técnicas que se situam fora do escopo planejado. Contudo, à guisa de verificação, determinou-se, através de métodos analíticos, o par  $(Q^*, R^*)$  que otimiza a função objetivo. A verificação matemática foi conduzida segundo dois graus de rigor crescentes: i. empregando-se uma distribuição normal conveniente para aproximar a distribuição de probabilidades da demanda (Poisson); ii. trabalhando-se com a própria distribuição de Poisson, a partir da chamada forma "exata" do custo variável médio *K.*

Ao leitor não terá escapado a complexidade de solução, deparada ao passarmos do método de simulação para o método analítico. Vale ressaltar que as soluções matemáticas - mesmo as "exatas" - podem deixar de refletir a realidade da situação de estoque observada. Basta .atentar para as premissas que servem de base à formulação .de modelos do gênero.

Vezes há em que a verificação matemática é impossível, dada a inexistência do próprio modelo em situações mais complexas. Em tais casos, afirma-se como única solução possível - embora não necessariamente ótima aquela buscada através da simulação, em computador, de situações reais de estoque. •

*Revista de Administração de Empresas*

### APÊNDICE A

Fluxograma da Sub-rotina DMAND

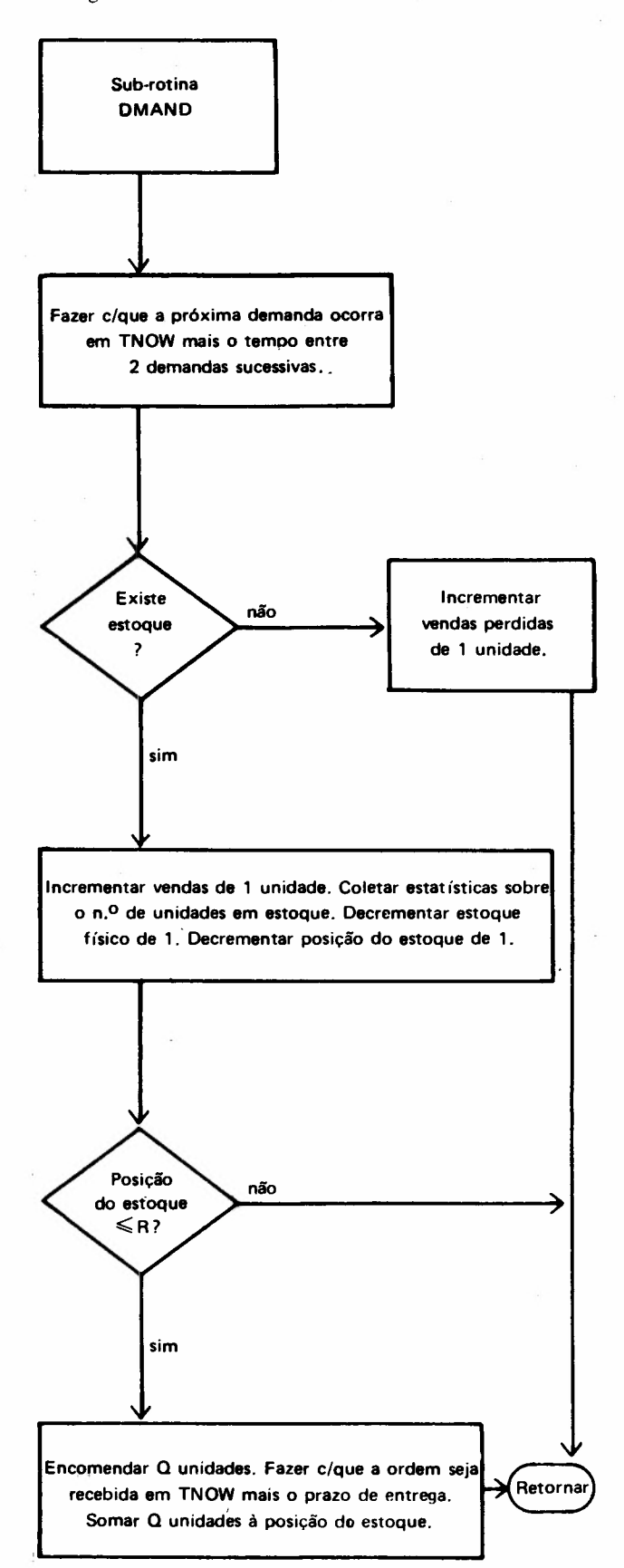

## APÊNDICE B

# Programa - Fonte e Relatório

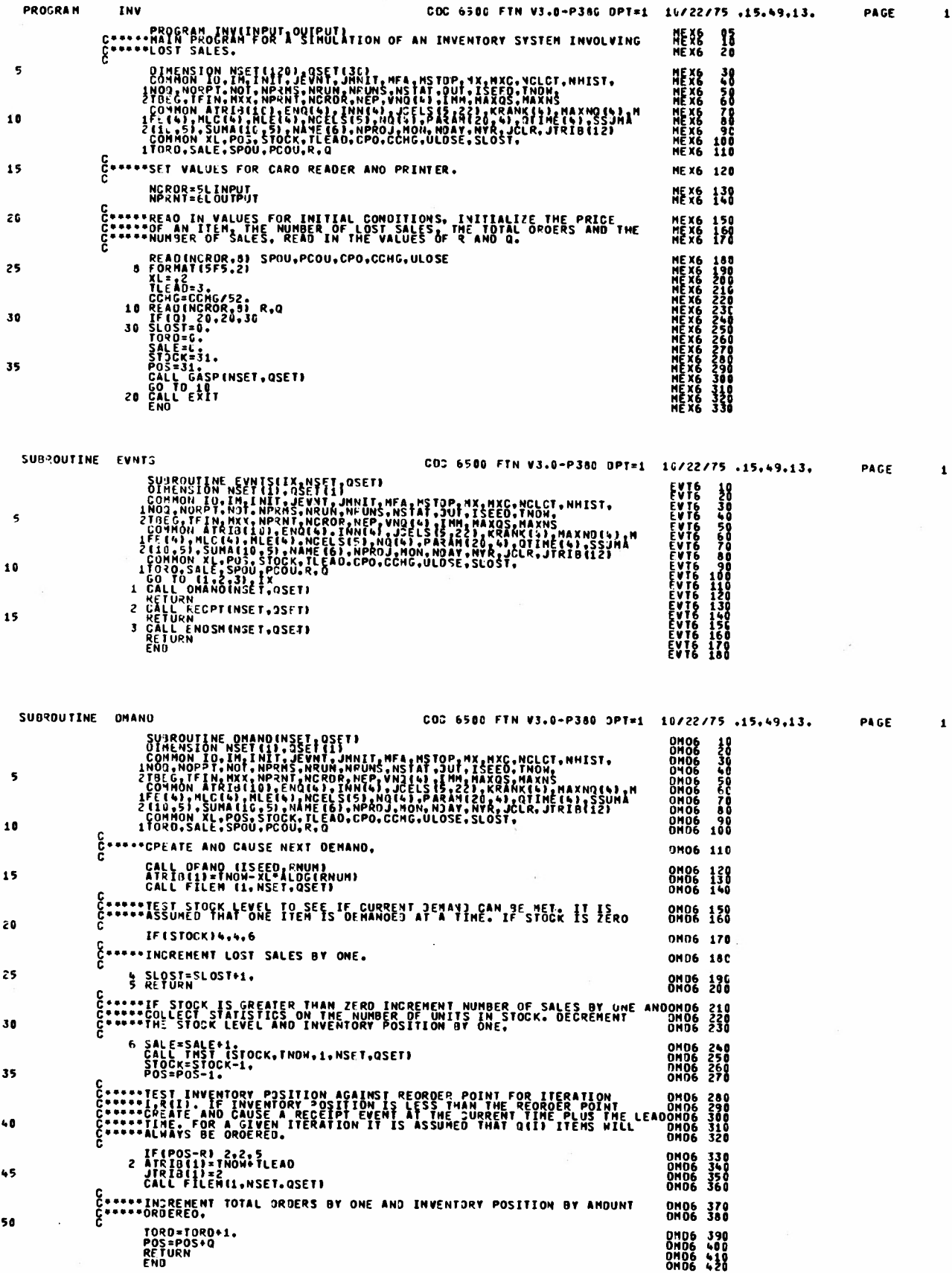

Sistema de controle de estoque

 $\mathbf{1}$ 

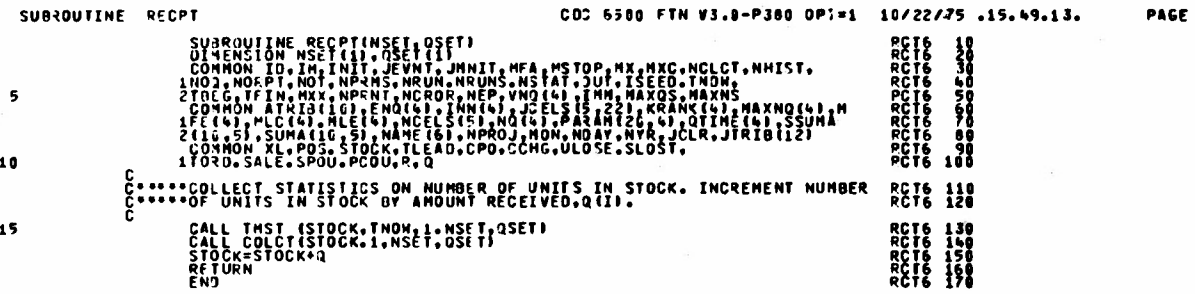

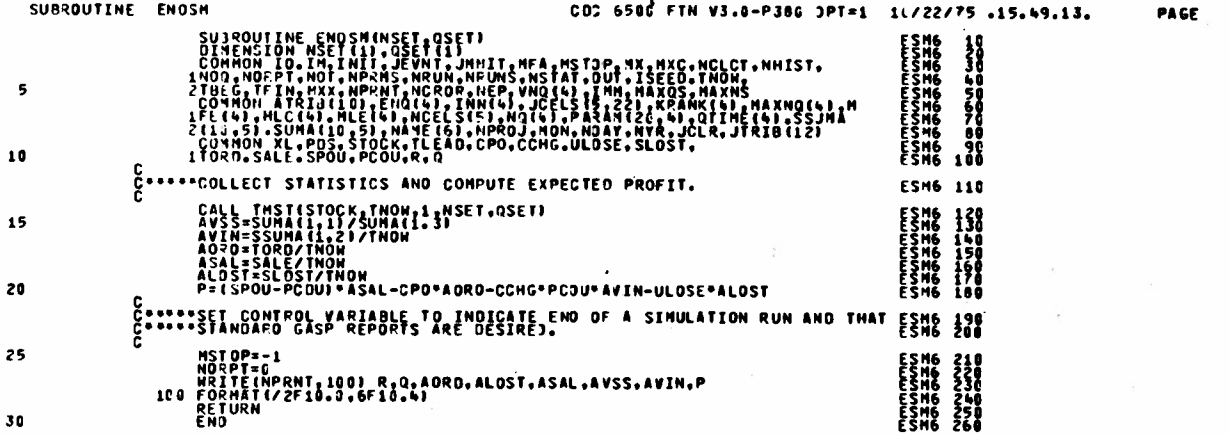

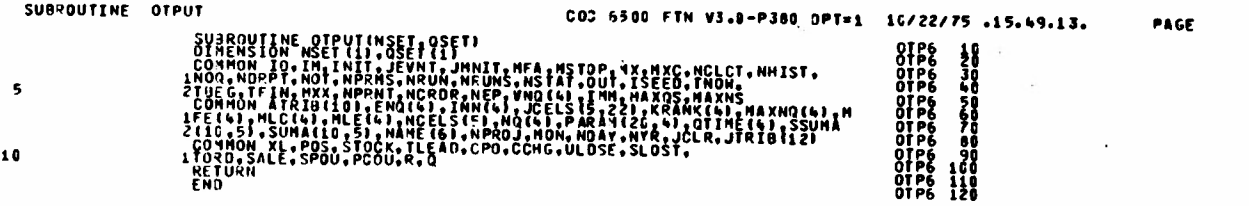

SIMULATION PROJECT NO. 1 BY REIS D

DATE 16/ 11/ 1975

RUN NUMBER

 $\pmb{1}$ 

 $\sim 10^{-11}$ 

 $\pmb{\mathbf{1}}$ 

 $\pmb{\mathbf{1}}$ 

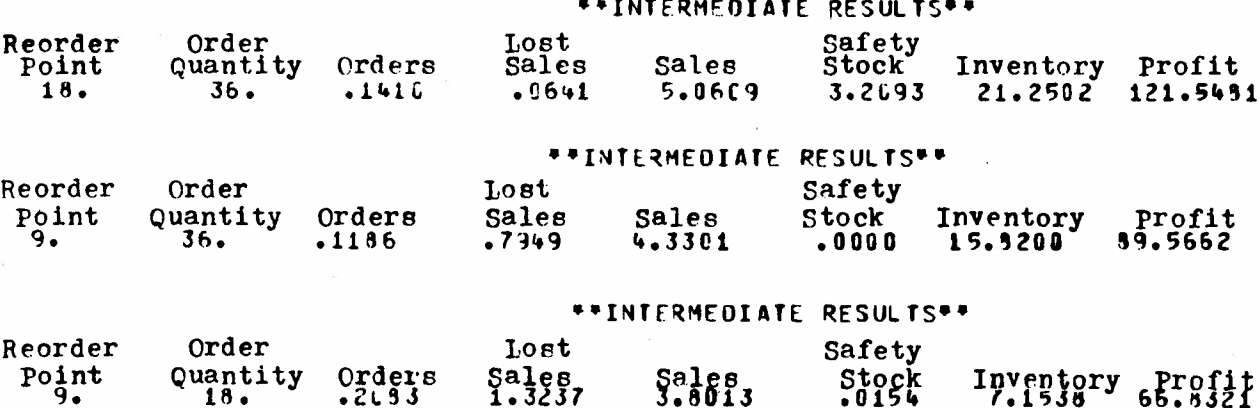

Revista de Administração de Empresas

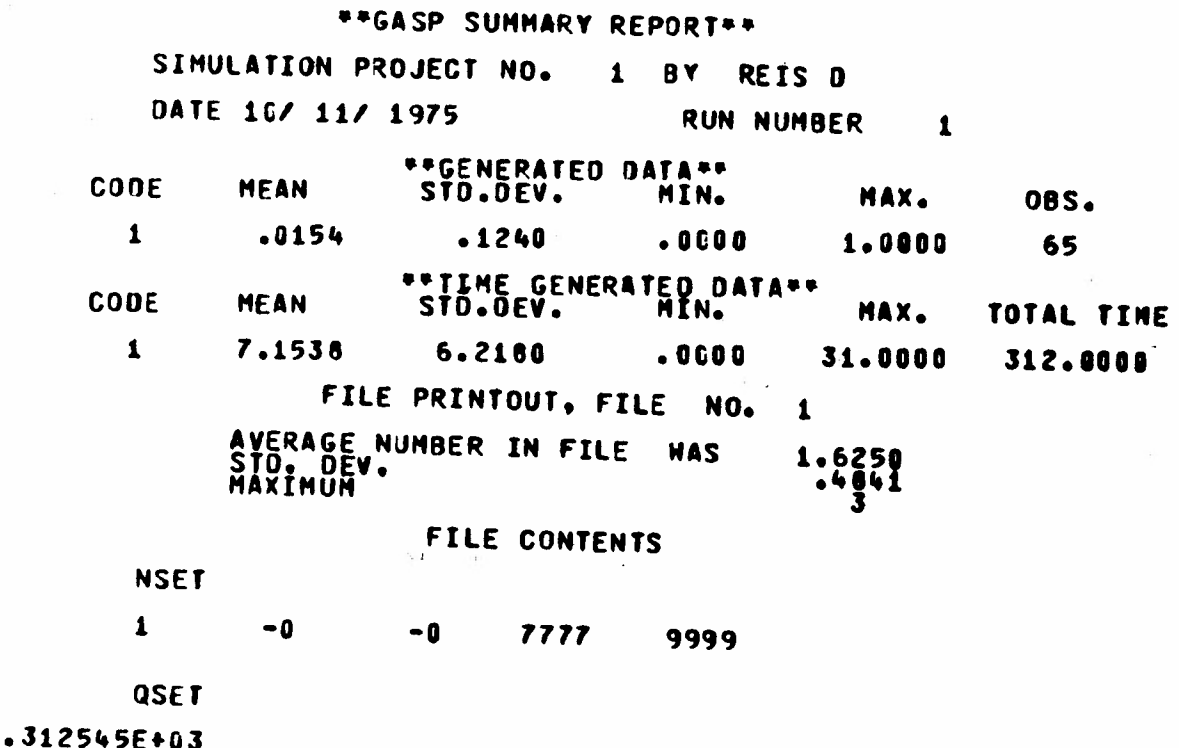

### **APÊNDICE C**

Cartões de Dados

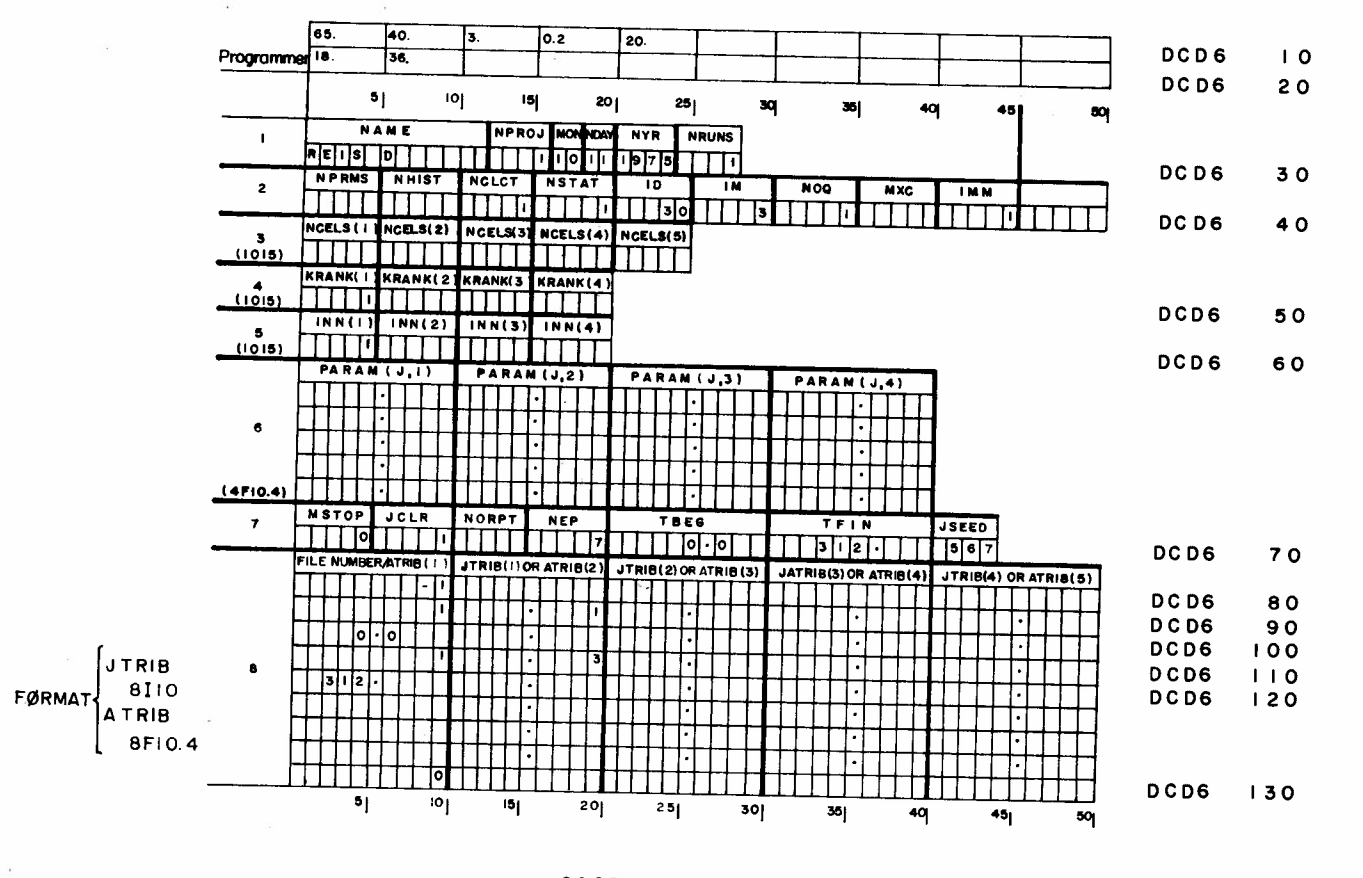

GASP Input Data Worksheet

DATA CARDS (início)

Sistema de controle de estoque

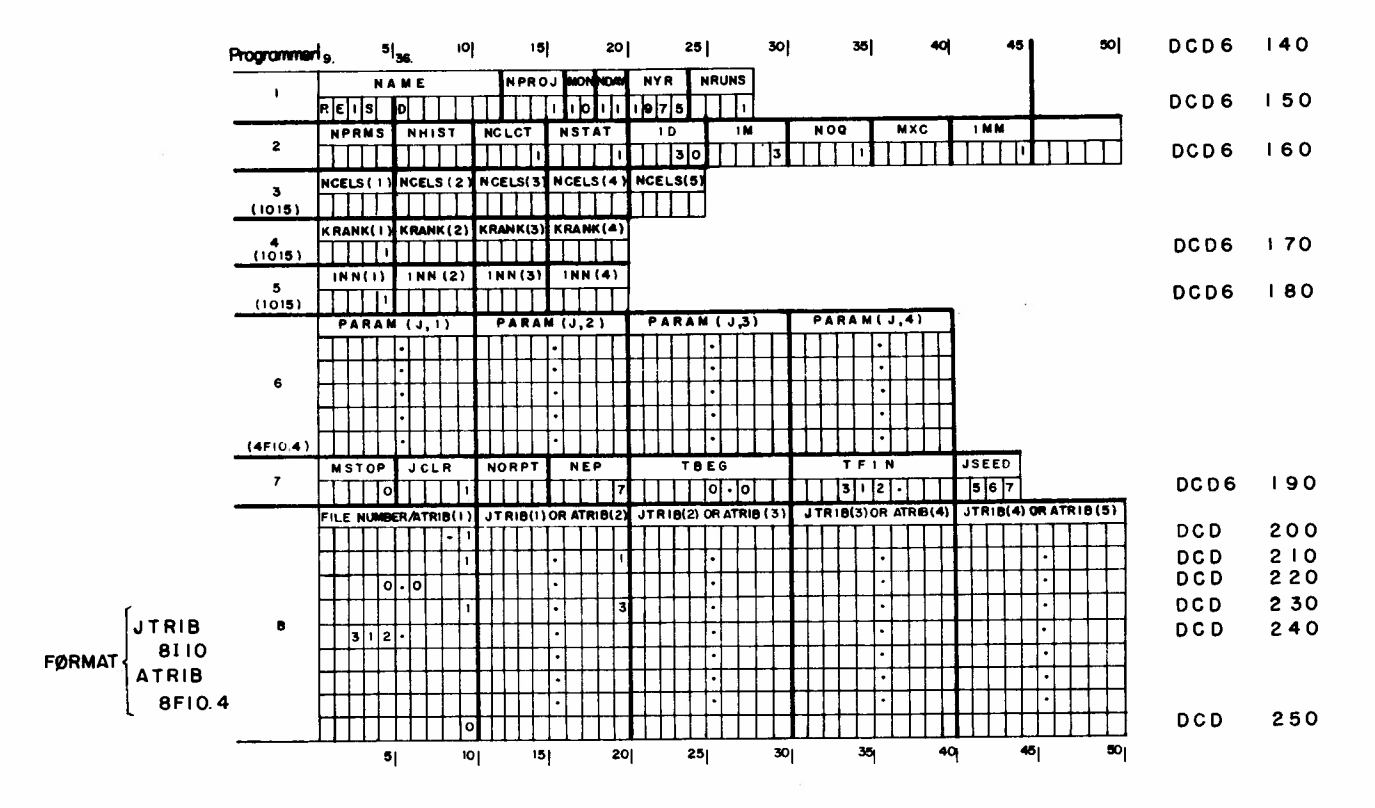

GASP Input Data Worksheet

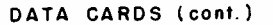

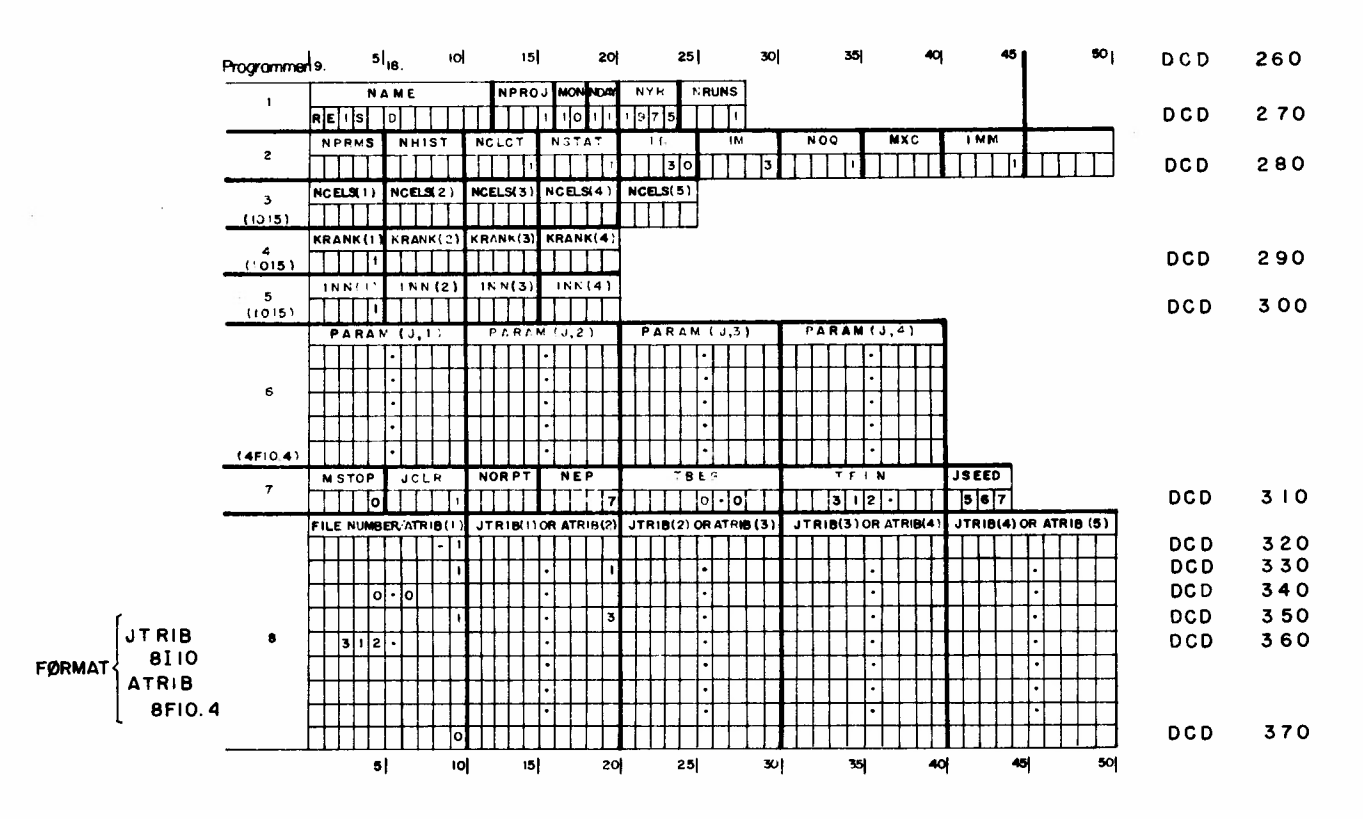

GASP Input Data Worksheet

DATA CARDS (final)

Revista de Administração de Empresas

1 Pritsber, A. A. B. & Kiviat, P. J. *Simulation with GASP 11- A FORTRAN baseâ stmutetion /anguage.* Englewood-Oiffs, N. L, Prentice-Hall, 1969.

2 Hadley, G. & Whitin, T. M. *Analysis of inventory systems,* Englewood-CIiffs, N. J., Prentice-Hall, 1963. cap.4.

3 Id, ibid p. 170-1.

4 A aproxímação é melhor para valores de *x* próximos da média e toma-se progressivamente pior à medida que  $x \rightarrow \infty$  (isto é, para valores próximos do extremo da distríbuíção), Para a maioria das aplicações práticas a proximação é adequada se:  $\mu \geq 25$ .

5 O leitor interessado em conhecer a dedução dessa fórmula poderá consultar Hadley & Whitin. op. cit. p. 197-200. Alertando porém que a fórmula em epígrafe, conforme aparece na obra citada, contém um pequeno equívoco, o qual procuramos eliminar.

6 Burington, R. S. & May, D. C. *Handbook of probability and statistics with tables,* New York, McGraw-Hill, 1970. p. 366, tab. VIII. Tabelas mais completas podem ser encontradas em Molina, E. C. Poisson's exponential binomial *e* limit. New York, D. Van Nostrand, 1942.

7 O exemplo de símulação do presente artigo foi programado pelo autor deste e executado em um sistema Control Data Corporation, Modelo 6500, da Michigan State University (Computer laboratory), em 22.10.75.

As versões do GASP apresentadas em Pritsker & Kiviat (op. cit.) foram escritas em FORTRAN IV e implementadas com um sistema IBM 1130 (8 K palavras de memória  $-16$  bits por palavras). GASP 11 tem sido usado com sistemas GE 225, GE 415 e CDC 3400 (Arizona State University) bem assim como com outros sistemas de processamento eletrônico de dados, nos âmbitos universitário, empresarial e governamental dos EUA.

Uma versão mais poderosa - o GASP IV - foi desenvolvida, a partir de 1971, na Purdue University. O leitor interessado poderá consultar Pritsker, A.A.B., *The GASP IV simulation language*. New York, John Wiley & Sons, 1974. O programa é mantido por Pritsker & Associates, Inc., 1201 Wiley Drive, West Lafayette, Indiana - 47906 - USA, de quem poderão ser adquiridas cópias do programa-fonte,

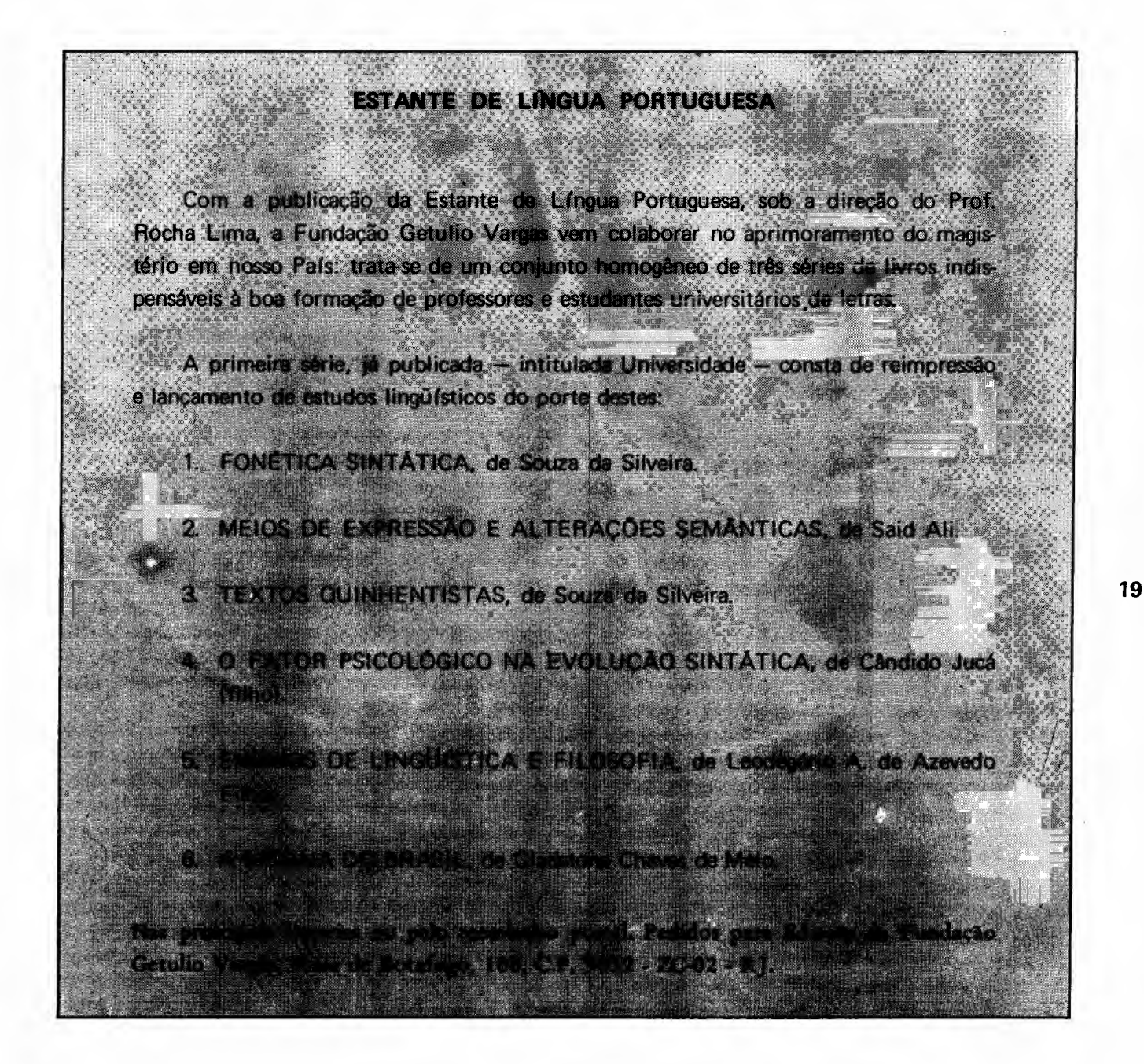